## Estimations d'erreur a posteriori pour les méthodes d'éléments finis

E. Creusé - R. Tittarelli Journées numériques Nice, 29-30 Novembre 2016

## Travaux Pratiques 1 et 2 : Estimateurs résiduels, cas 1D et 2D

## DESCRIPTEURS 1D

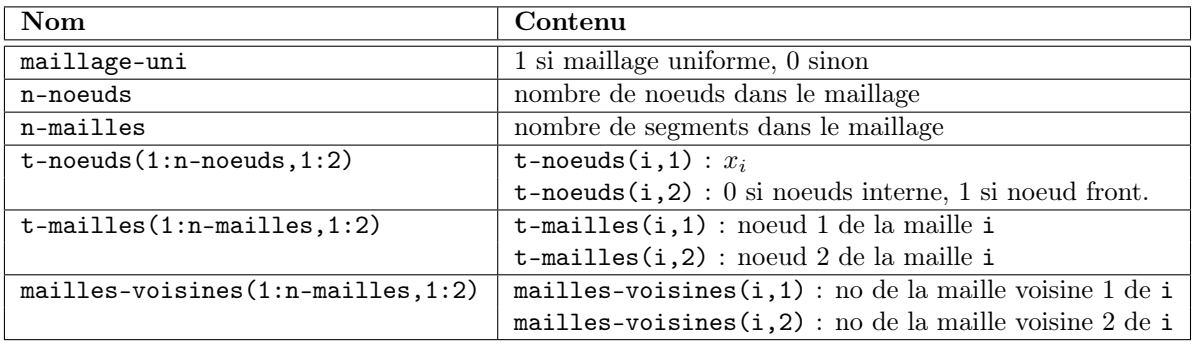

## DESCRIPTEURS 2D

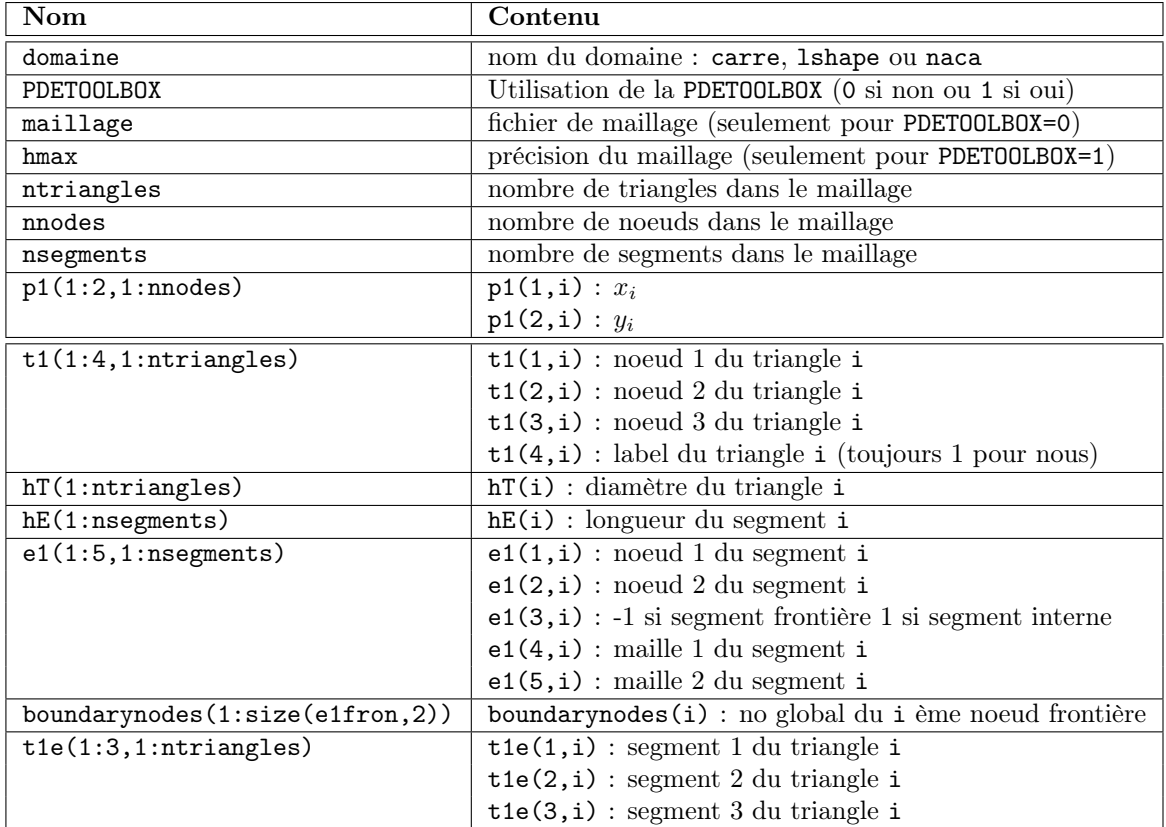